# الگوي نگارش مقاله

# براي همایش ملی پژوه ش هاي بنیادین در علوم و تکنولوژي مبتنی بر سیستم های هوشمند

 $^7$  نام و نام خانوادگی نویسنده اول $^1$ ، نام و نام خانوادگی نویسنده دوم $^7$ ، نام و نام خانوادگی نویسنده سوم

1 رتبه علمی نویسنده در صورت تمایل، گروه آموزشی یا واحد سازمانی مربوطه، نام سازمان ، شهر، آدرس پست الکترونیکی

2 رتبه علمی نویسنده در صورت تمایل، گروه آموزشی یا واحد سازمانی مربوطه، نام سازمان ، شهر آدرس پست الکترونیکی

3 رتبه علمی نویسنده در صورت تمایل، گروه آموزشی یا واحد سازمانی مربوطه، نام سازمان ، شهر آدرس پست الکترونیکی

## چکیده

20 mm

در این مقاله، شـیوه نگارش یک مقاله برای بیسـت و یکمین كنفرانس ملی سـالانه انجمن كامپیوتر ایران تشـریح میشـود. روش قالببندی مقاله، بخشهاي مختلف آن، انواع قلمها و اندازه آنها، به طور كامل مشخص شده است. كليهٔ سبک (Style) هاي مورد نیاز براي بخشهاي مختلف مقاله، از جمله عنوانها، نویسـندگان، چکیده، متن، و … از پیش تعریف شـدهاند و تنها كافی اسـت سـبک مورد نظر را برای بخشـی از مقاله انتخاب كنید. نویسندگان محترم مقالهها باید توجه داشته باشند، كنفرانس از پذیرش مقالههایی كه خارج از این چارچوب تهیه شده باشند، معذور است.

چکیده مقاله باید در یک یا دو بند (پاراگراف) تهیه شود و حداكثر شامل ۲۰۰ كلمه باشد. چکیده باید بطور صریح و شفاف موضوع پژوهش و نتایج آن را مطرح كند؛ یعنی بیان كند چه كاری، چگونه، و برای چه هدفی انجام و چه نتایجی حاصـل شــده اسـت. در چکیده از ذكر جزییات كار، شکلها، جدولها، فرمولها، و مراجع پرهیز كنیدر

#### كلمات كلیدي

حداكثر ۱۰ كلمه بعنوان كلمات كلیدی انتخاب شود. این كلمات باید موضوعات اصلی و فرعی مقاله را نشان دهند.

#### **-1** مقدمه

این نوشتار روش آمادهكردن مقاله بیست و یکمین كنفرانس ملی ساهنه انجمن كامپیوتر ایران را نشـــان میدهد. برای نگارش مقلله از نرمافزار 2007 Word Office Microsoft یا نگارشهاي بردي آن اسيييتفاده

كنید. نكته مهمی كه باید مورد توجه قرار گیرد این اســـت كه تمام سبک (Style) هاي مورد نياز براي كليه قسمتهاي مقاله در اين سند ترریف شيدهاند و تنها هزم اسيت سيبك مناسي را براي هر بخش انتخان كنید. برای تهیه مقاله به موارد زیر توجه كنید:

 $\overline{a}$ 

25 mm

50 mm

- اندازه صـفحات A4 و حاشــيههاي بالا، پايين، چپ، و راســت هر- -- قبل از مراجع قرار گيرند، بجز بخش زيرنويسها كه پس از مراجع آورده صفحه به ترتیب برابر با ۲/۵، ۲/۵، ۲، و ۲ سانتیمتر انتخاب شود. (فقط حاشیه بالای اولین صفحه، ۵ سانتیمتر انتخاب شود).
	- فاصيله بین خطوط نیز در این راهنما و سيبكهاي آن ترریف شيده است كه حالت Single با Before و After صفر (0) میباشدر
		- تعداد صفحات مقاله میتواند حداكثر ۶ صفحه باشد.
	- مقالات باید به صورت دو ستونی تهیه شود. عرض هر ستون برابر 8/2 سانتیمتر و فاصله بین دو ستون 0/6 سانتیمتر استر
	- انيدازه و نوع للمهياي پي ارسيييی مورد اسيييتفياده براي هر یيك از بخشهای مقاله در جدول (۱) آورده شــده اســت. برای قلم لاتین همواره از Roman New Times اسيتفاده كنیدر اندازه للم هتین یك واحد كمتر از اندازه للم پارسييی در هر مولریت اسييتر براي اسامی متغيرها میتوان از قلم كج (Italic) استفاده كرد. براي قلم پارسي هم از قلم ميترا (ب ميترا) كه نام فايل آن B Mitra است و بههمین صيييورت نیز در نرمافزار Word نمایش داده میشيييود، استفاده نمائید. در صورتی كه رایانه شما فاقد این فونت است، آن را از وبگاه كنفرانس بارگذاري نمائيد.
	- صيفحه اول مقاله باید كامالً مشيابه صيفحه اول این مقاله باشيدر در صيفحه اول از نوشيتن سيایر موارد خودداري كنیدر هم نین تمام موارد صفحه اول باید در همان صفحه آماده و نوشته شوندر
	- از شييمارهگذاري صييفحات و بکاربردن سييرصييفحه و پاصييفحه <sup>1</sup> 2 خودداري كنیدر
	- فراموش نکنیيد كيه اطالعيات بخش ميالکیي ت )Property )سييينيد را بطور كامل پر كنیدر

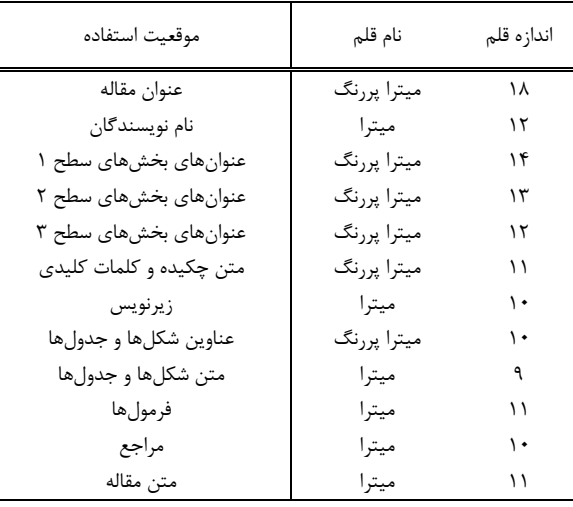

#### جدول (١) : اندازه و نوع قلمها

مے شود.

mm25

شــمارهگذاري بخشها از مقدمه شــ روع میشــود. مقدمه داراي شيماره ١ است. آخرین شيماره نیز مربوط به بخش نتیجه است. سـایر بخشهاي قبل از مقدمه و پس از نتیجه، داراي شــماره نیســـتند. هر بخش میتواند شيامل چند زیربخش باشيدر زیربخشها نیز داراي شيماره هستند كه از ۱ شروع میشود. هنگام شمارهگذاری زیربخشها دقت كنید كمه شــماره بخش در ســمت راســـت قرار گیرد. مثلاً برای شيمارهگذاري زیربخش 3 از بخش 2 بنویسيید: 3-2ر براي نوشيتن عنوانِ یك بخش از سيبك 1 Heading، و اگر بخش داراي شيماره نیسيت از سيبك 0 Heading اسيتفاده كنیدر عنوان زیربخشها )سيطم 2( با سبك 2 Heading نوشييته شييوندر براي سييطم 3 نیز از سييبك 3 Heading استفاده كنید. معمولاً نیازي به زیربخشهاي سطوح بعدي وجود ندارد، بيا این حيال اگر وجود داشيييت، آن زیربخشهيا را بيدون شيييمياره و تنهيا بصورت متن پررنگ بنویسیدر

در هر بخش یا زیربخش یک یا چند بند (پاراگراف) وجود دارد. دقت شــود كه جملات هر بند زنجیروار به هم مربوط باشـــند و یک موضــوع را دنبال كنند. اولین بند هر بخش یا زیربخش بدون تورفتگی (Intend) است. براي نوشتن اولين بند، از سبك Text1 استفاده كنيد. سييایر بندها داراي تورفتگی به اندازه 0/5 سييانتیمتر اسييت كه براي نوشـتن آنها باید سـبک Text را انتخاب كنید. سـعی كنید از نوشـتن بندهاي طوهنی پرهیز كنیدر یك بند حداكرر میتواند 10 تا 15 سييطر را از یك ستون، به خود اختصاص دهدر

#### **-2-1** ویژگی هاي عنوان و نویسندگان مقاله

عنوان مقاله در عین كوتاهی باید تمام ویژگیهاي كار پژوهشيی را نشيان دهد. عنوان مقاله را در یک یا دو سطر و با سـبک Title بنویسـید. در صيورتی كه عنوان مقاله شيما دو سيطري اسيت، دلت كنید كه طول سيطر دوم نباید بیشتر از طول سطر اول باشدر

پس از عنوان مقاله بايد نام نويســندگان مقاله نوشــته شــوند. در هنگام نوشستن نام نویسسندگان از ذكر عناوینی مثل اسستاد، دكتر، مهندس، و ... خودداري كنید. براي نوشيتن نام نویسيندگان از سيبك Author اسـتفاده كنید. در صـورت تمایل میتوانید ســمت یا مرتبه علمی هر نویســـنده را به شـــكل زیرنویس تهیه كنید. همچنین نام دانشيگاه یا محل اشيتيال نویسينده به همراه نشيانی، تلفن تماس، و نشيانی رایانامه میتوانند ذكر شوندر

#### **-2-2** ویژگی هاي چکیده و كلمات كلیدي

چکیده مقاله باید بطور صيریم موعيوع و نتایج كار پژوهشيی انجام شيده را بیان كند. در چكیده تنها باید به اصل موضوع مقاله توجه شود و در آن از ذكرجزییات كار، شييکلها، جدولها، فرمولها، و مراجع خودداري شــود. چکیده را حداكثر در ۲۰۰ كلمه و در یک یا دو بند (پاراگراف)

هر مقاله باید شامل این بخشهای اصلی باشد: چکیده، کلمات كلیدی، مقدمه، مطالب اصلی، نتیجه، و مراجع. سایر بخشها مثل سپاسگزاری، ضـمایم و زیرنویسها اختیاری اسـت. این بخشها باید در آخر مقاله و

تهیه كنید. عنوان چكیده باید با سبك Heading 0 نوشته شود. براي نوشتن متن چکیده از سبک Abstract استفاده كنید. در صورتی كه چکیده داراي بند دوم است، آن را با سبك 2Abstract بنویسیدر

براي هر مقلله حداكثر ١٠ كلمه كليدي انتخاب كنيد، و آنها را با ویرگول از هم جدا كنیدر این كلمات باید موعوعات اصلی و فرعی مقاله را دستهبندی كنند. كلمات كلیدی را به ترتیب وابستگی مقاله به آنها بنویسید؛ یعنی كلماتی كه مرتبطتر هستند، اول نوشته شـوند. اگر از مختصـرنویسـی در چکیده یا کلمات کلیدی اسـتفاده شـده اسـت، باید شکل کامل آن در داخل یک جفت هلالین (پرانتز) آورده شود.

# **-2-3** ویژگی هاي مقدمه

در بخش مقدمه ابتدا باید كلیات موضــوع پژوهش عنوان شــود. ســپس تاریخچهای از كارهاي مشـابه انجام شـده به همراه ویژگیهای هر یک بيان شــود. در ادامه مقدمهاي از تلاش انجام گرفته در مقاله براي حل كاستیهاي موجود ذكر شودر

مقدمه داراي شيماره 1 اسيتر براي نوشيتن عنوانِ بخش مقدمه از سبك 1 Heading استفاده كنیدر

# **-2-4** ویژگی هاي مطال اصلی

پس از بخش مقدمه باید مطالب اصـــلی مقاله طی چند بخش نوشـــته شــود. این بخشها باید شـــامل تعریف مفاهیم اولیه مورد نیاز، طرح مسأله، و راهحل پیشنهادی باشند. در نوشتن مطالب اصلی مقاله دقت شــود كه تنها به موضــوع اصـلی مقاله پرداخته شــود تا ذهن خواننده از انحراف به ســمت مطالب جانبی مصــون بماند. همچنين ســعی شــود مطالب اصـلی مقاله بصـورت سـلسـله مراتبی و زنجیروار به هم مربوط باشندر

بخشهای مطالب اصــلی مقاله از شـــماره ٢ شـــروع میشــوند. بخشهاي بعدي نیز به ترتیب شــمارهگذاري میشــوند. براي نوشــتن عنوان بخشهاي اصلی از سبك 1 Heading استفاده كنیدر

# **-2-5** ویژگی هاي نتیجه گیري

در بخش نتیجه گیري، نکات مهم انجام شييده در كار بصييورت خالصييه مرور و نتایج به دست آمده توضیح داده شـوند. همچنین در این بخش باید سهم علمی مقاله (Contribution) بصورت واضح بیان شود. هرگز عین مطالب چکیده را در این بخش تکرار نکنید. نتیجه میتواند به كاربردهاي پژوهش انجام شــده اشــاره كند؛ نكات مبهم و قابل پژوهش جدید را مطرح كند؛ ویا گســترش موضــوع بحث را به زمینههاي دیگر پیشينهاد دهدر براي نوشيتن عنوانِ بخش چکیده از سيبك 1 Heading استفاده كنیدر

## **-2-6** ویژگی هاي مراجع

بخش مراجع در انتهاي مقلله قرار میگیرد و عنوان آن داراي شـــماره نیست. در نوشتن مراجع ابتدا مراجع پارسی و بعد مراجع انگلیسی را ذكر كنید. شماره مراجع به ترتیب الفبایی است. تمام مراجع حتماً باید در متن مقاله مورد ارجاع والع شده باشندر

عنوان بخشِ مراجع را با سبك 0 Heading بنویسیدر براي نوشتن مراجع به زبان پارسيی از سيبك REF و براي مراجع به زبان انگلیسيی از سييبك REF\_EN اسييتفاده كنیدر عنوان كتان، پایاننامه، یا مقاله به زبان پارسي را بصورت پررنگ بنويسيد. براي عناوين مراجع انگليسي نیز از قلم كج (Italic) اســـتفاده كنید. نحوه نوشـــتن مراجع در بخش مراجع این مقاله عنوان شده است.

براي ارجياع بيه یيك مرجع تنهيا از شيييمياره آن در داخيل یيك جفيت قلاب استفاده كنید [۱]. مراجع انگلیسیی را با شـماره انگلیسـی ارجاع دهید [6]. نیازي به ذكر كلمه «مرجع» نیست، مگر آن كه جمله با این عبارت شـــروع شـــود: «مرجع [۱] ...». براي ارجاع به چند مرجع از ویرگول اسييتفاده كنید [1,2]ر اگر ترداد مراجع زیاد اسييت از خط تیره اسيتفاده كنید [5-1]ر مراجری كه در انتهاي جمله میآیند لبل از نقطه قرار میگیرند.

#### **-3** لواعد نوشتاري

شيوايی و رسايی نوشتار در گرو سادهنويسی است. تلاش شود در متن مقاله از جمالت رسيا، گویا، و كوتاه اسيتفاده شيود و از نوشيتن جمالت تودرتو پرهیز شـــود. به این جمله دقت كنید: «آهنگی كه شـــما از فروشگاه iTune دریافت میكنید توسط قالب DRM اپل كه یک قالب فایل AAC انحصاری و محافظت شـده اسـت كه اپل مجوز اسـتفاده از آن را به هیچ كس نمیدهد، محافظت میشـــود». این جمله در واقع از سيبك نگارش زبان انگلیسيی پیروي میكند و به هیچ وجه براي جمالت پارسيی مناسي نیسيتر به راحتی میتوان این جمله را به این صيورت بازنویسيی كرد: »آهنگی كه شيما از فروشيگاه iTune دریافت میكنید توســـط قالب DRM اپل محافظت میشـــود. این قالب یک قالب فایل AAC انحصاري و محافظت شده است، و اپل مجوز استفاده از آن را به هیچ كس نمیدهد».

جداسيازي اجزاي مختلف یك جمله نیز نقش زیادي در فهم آسيان آن دارد. ویرگول میتواند اجزای یک جمله را در جایی كه نیاز به مكث هســـت، ازهم جدا كند؛ حال آن كه نقطه ویرگول براي جداســـازي دوجمله كه با هم ارتباط معنايی دارند، بكار می رود. نقطه نیز برای جدا كردن جملات مورد استفاده قرار میگیرد. دركاربرد هلالین (پرانتز) باید توجه شود كه عبارت داخل آن براي توضيحي است كه از اجزاي جمله محسيون نشيده و درصيورت حذف خللی به آن وارد نمیشيودر درمقابل، گیومه براي برجسته كردن جزیی از جمله بکار میرودر

تا جای ممکن از بکار بردن كلماتی مثل «میباشــد»، «گردید»، و «بوده باشـد» پرهیز شـود. به جاي آنها اغلب ميتوان از كلمات سـاده و

روان مثل «است» و «شـد» اسـتفاده كرد. بكارگیری كلمات دشـوار و غیرمعمول تنها باعث پیچیده شـــدن جمله و دشـــوار شـــدن فهم آن میشودر

براي كلمات فني تا حد امكان از معادلهاي پارسي استفاده شود. بيدون تردیيد كلميه »پردازش« زیبياتر از »پروسيييس« اسيييت، و یيا كلميه «ریزپردازنده» از «میکروپروسسور» مناسبتر است. در چنین مواقعی اگر احتمال میدهید خواننده با معادل پارسی آشنا نیست، از آخرنویس برای نوشتن معادل انگلیسی استفاده كنید. این كار را در اولین كاربرد معادلهای پارسی انجام دهید.

تا حد امکان از کلمات انگلیســی در جملات اســتفاده نکنید. مثلاً بجاي نوشيتن Microsoft میتوانید بنویسيید: »میکروسيافت«ر اگر ناچار شدید در یك جمله از كلمات انگلیسی استفاده كنید، حتماً فاصله كافی بین آنها و كلمات پارسی را رعایت كنید.

## **-3-1** عالمت گذاري

براي خوانایی بهتر مقاله باید سری شود تا حد امکان عالمتگذاري متن مقلله بدرســتی انجام شــود. دقت كنید تمام علامتهایی مثل نقطه، ویرگول، نقطه ویرگول، دونقطه، و علامت ســوال باید به كلمه قبل از خود چسيبیده باشيند، و از كلمه بردي تنها به اندازه یك فضياي خالی فاصيله داشيته باشيندر عالمت خط تیره باید به اندازه یك فضياي خالی از كلمه قبل و بعد از خود فاصله داشته باشد؛ مگر این كه كلمه قبلی یا بعدی یک عدد باشد، كه در این صورت باید به آن بچسبد. بین كلماتی كه جدا هستند باید یك فضاي خالی فاصله باشدر

#### **-3-2** امال

درستی نوشتار بر پایهٔ املای زبان پارسی ضروری است. در این بخش برخی از موارد اشـــتباه متداول را یادآوری میكنیم. میتوانید اطلاعات دقیقتر را با مراجعه به كتابهاي نوشته شده در این زمینه پیدا كنید. در افعال حال و گذشـته اسـتمراري باید دقت شـود كه «مي» از جزء بعدي فعل جدا نماند. براي اين منظور از «فاصله متصل» استفاده كنيد. براي نوشيتن فاصيله متصيل از »كلید Ctrl »به همراه »كلید -« اسيتفاده كنید. همچنین دقت كنید كه جزء «می» و جزء بعدی فعل را بصـورت یکپارچه ننویسید. بنابراین «می شود» و «میشود» اشتباه، و درست آن «می شود» است.

در مورد »ها«ي جمع نیز دلت كنید كه از كلمه جمع بسيته شيده جدا نوشـــته شـــود؛ مگر در كلمـات تك هجـایی مثـل «آنهـا». برای جدانویسی نیز از فاصله متصل استفاده كنید. مثلاً «پردازنده ها» را بصورت «پردازندهها» بنویسید.

جمع بســتن كلمات پارســـي یا لاتین با قواعد زبان عربی اشـــتباه اســت. بنابراین «پیشــنهادات» و «اســاتید» اشـ تباه و درســت آنها »پیشنهادها« و »استادان« استر

بهتر است همواره حرف اضافه «به» از كلمه بعدي خود جدا نوشته شـود، مگر آن كه این حرف جزء یک فعل یا صـفت یا قید باشـد؛ مانند: «بکار بستن»، «بجا» و «بندرت».

در مورد كلمات حاوي همزه قواعدي وجود دارد كه پرداختن به آنهيا دراین مقاله نمیگنجد، اما براي نمونه به امالي كلمات »مسيييلله«، «منشــأ» و «رئیس» دقت كنید. همچنین، همزه در انتهای كلماتی كه به الف ختم میشيوند، نوشيته نمیشيود و درصيورت اعيافه شيدن به كلمه بعدي، از «ي» استفاده می شود: «اجرا شده»، و «اجراي برنامه».

## **-4** شکل ها و جدول ها

شيکلها و جدولها باید داراي عنوان باشيندر عنوان شيکلها در زیر شيکل و عنوان جدولها در بالای جدول قرار میگیرند. در صورتی كه از شيکلها یا جدولهاي سایر منابع استفاده میكنید، باید حتماً شماره آن مرجع را در عنوان شکل یا جدول ذكر كنیدر

براي نوشييتن عنوان شييکل یا جدول از سييبك Caption Figure استفاده كنید. براي نوشتن متن داخل شيكلها و یا جدولها نیز از سيبك Text Figure اسيتفاده كنیدر هر شيکل یا جدول باید داراي یك شيماره باشيد كه براي هر كدام از 1 شيروع میشيودر شيماره شيکل یا جدول را در داخل یک جفت هلالین بنویسید. در هنگام ارجاع به شکل یا جدول از شــماره آن اســتفاده كنید و از بكار بردن عباراتی همچون »شييکل زیر« پرهیز كنیدر تمام جدولها و شييکلها باید در متن مورد ارجاع قرار گیرند. یک جدول یا شـكل نباید قبل از ارجاع در متن ظاهر شودر

شيکلها و جدولها باید در وسيط سيتونها لرار گیرندر بهتر اسيت شيکلها در یك خط جداگانه با حالت وسيطچین درج شيوند و ویژگی طرحبندي (Layout) آنها بصــورت In line with text انتخاب شــود. شکل (۱) نمونهای از چنین تنظیمی است. چنانچه شکل یا جدولی در یك سييتون جا نشيي د، میتوان آن را بصييورت تك سييتونی رسييم كرد، مشييروط بر این كه شييکل یا جدول در ابتدا یا انتهاي صييفحه و یا در انتهاي مقاله درســـت قبل از بخش مراجع قرار گیرد. میتوان همه شکلها را در یك جا و لبل از مراجع نیز درج كردر

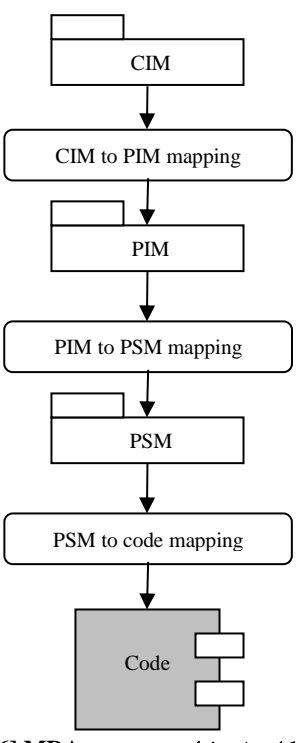

شکل ) 1( : فرایند توسره در **MDA] 6 [**

# **-5** فرمول ها و عبارات ریاعی

براي نوشيتن فرمولها و عبارات ریاعيی بهتر اسيت از ابزار Equation Editor اسـتفاده شـ ود. براي هر فرمول بايد یک شــماره در نظر گرفته شـود. این شـماره را در داخل یک جفت هلالین و بصـورت راسـتچین قرار دهید. تمام متغیرها، پارامترها، و نمادهای یک عبارت ریاضــی باید توضيح داده شوند. اگر قبل از نوشتن فرمول این كار انجام نشده است، باید بلافاصله پس از فرمول این توضیحات بیان شوند. مانند:

 $\Pi_X(x) = 1 - \int_0^x \hat{f}(\xi) d\xi$  $(1)$ 

که درآن  $\hat{f}$  چگالی تخمینی و  $\Pi$  تابع توزیع امکان اســـت. اگر تعداد متغيرها و پارامترها براي تعریف در ادامهٔ متن زیاد اســـت، از فهرسيت عالیم در بخش عيمایم اسيتفاده و یا بصيورت فهرسيت در زیر رابطه تعریف شود.

براي نوشيييتن روابط ریياعيييی میتوان بيدون بکيارگیري ابزار Equation Editor، از بالانویسی"، زیر نویسی"، و نمادهای یونانی بهره گرفت. این روش بیشـتر برای ارجاع به متغیرها در متن مناسـب اسـت. مثلاً ما تابع توزیع امکان را در متن توضــيحی فرمول (١) با اين شــيوه نوشتیم. این روش موجب میشود كه فاصله سطرها به دلیل استفاده از ابزار فرمولنویسی زیاد نشود و تنظیمات صفحه بهم نریزد.

درصيورتی كه یك رابطه ریاعيی طوهنی بود و دریك سيطر جا نشد، میتوان آن را در دو یا چند سطر نوشت. در این حالت باید سطرهای دوم به بعد با تورفتگی شروع شوند. همچنین میتوان شماره آن را نیز در یک سطر مستقل نوشت. فرمول (۲) را ببینید.

$$
I(\gamma_1; \lambda) = \int_0^{\tau_2} F(r, \varphi) dr d\varphi = [\sigma r_2 / (2\mu_0)]
$$

$$
\int_0^{\infty} \exp(-\lambda |z_j - z_i|) \lambda^{-1} J_1(\lambda r_2) J_0(\lambda r_i) d\lambda
$$
(5)

یک فرمول یا عبارت ریاضـــي حتماً باید بعد از ارجاع آن در متن ظاهر شـــود. الگوریتمهای مقـالـه را نیز همـاننـد عبـارات ریـاضـــی شمارهگذاري كنید و به آنها ارجاع دهیدر

## **-6** نتیجه گیري

در این مقاله، مشــخصــات یک مقاله قابل چاپ در بیســت و یکمین كنفرانس ملی ســـالانـه انجمن كـامپیوتر ایران بیـان شـــد. مهمترین مشيخصيات عبارتند از: ابعاد و حاشييههاي صيفحه، نحوه آماده كردن صييفحه اول، بخشهاي اصييلی مقاله، نحوه شييمارهگذاري ها، شييکلها، جدولها، فرمولها، منابع، و بالاخره چگونگی نگارش متن مقاله.

نویسييندگان محترم مقاهت سييری كنند تمام موارد ذكر شييده را دقيقاٌ رعايت كنند، و از همين ســـند بعنوان الگوي نگارش مقلله خود استفاده كنندر

# سپاسگزاري

بخش سييپاسييگزاري در صييورت نیاز بصييورت كوتاه و در یك بند آماده شود. بخش سپاسگزاري داراي شماره نيست بنابراين عنوان اين بخش را بيا سيييبيك 0 Heading بنویسيييیيدر در تهیيه این سييينيد از تجربیيات كنفرانسهای بینالمللی انجمن كامپیوتر ایران و مهنـدســـی برق و دورههاي لبل كنفرانس انجمن رمز ایران اسييتفاده شييده اسييت، كه از زحمات آنان سپاسگزاري میشودر

#### پیوست ها

بخش پیوست ها یك بخش اختیاري است و داراي شماره نیستر عنوان آن را با سيبك 0 Heading بنویسيیدر موعيوعهاي مرتبط با مقاله كه در یکی از گروههای زیر قرار گیرند، میتوانند در بخش ضمایم آورده شوند.

- اثبات ریاعی فرمولها یا الگوریتمها
- دادهها و اطالعات مربوط به مطالره موردي
- نتایج كار دیگر محققان و دادههاي مربوط به مقایسه آنها
- سایر موعوعهاي مرتبط كه جز بخشهاي اصلی مقاله نباشندر

### مراجع

- ]1[ نام خانوادگی، نام نویسندگان یا نام موسسهاي كه نقش نویسنده را دارد، عنوان كامل كتان، نام خانوادگی، نام مترجمان با لید كلمه ترجمة، نام خانوادگی، نام ویراستار با لید كلمه ویراستة، شماره جلد، شماره ویرایش، محل نشر، نام ناشر، تاریخ انتشارر
- ]2[ استالینگ، ویلیام، اصول طراحی و ویژگی هاي داخلی سیستم هاي عامل، ترجمة صدیقی مشکنانی، محسن، پدرام، حسین، ویراستة برنجکون، محمود، ویرایش سوم، اصفهان، نشر شیخ بهایی، بهار 1380ر
- [7] Sannella, M. J., *Constraint Satisfaction and Debugging for Interactive User Interfaces*, Ph.D. Thesis, University of Washington, Seattle, WA, 1994.
- [8] Zachman, John A., *"A Framework for Information Systems Architecture"*, IBM Systems Journal, Vol. 26, No. 3, 1987.
- [9] Plamondon, R., Lorette, G., *"Automatic Signature Verification and Writer Identification - The State of the Art"*, Pattern Recognition, Vol. 22, pp. 107-131, 1989.
- [10] Object Management Group. *Unified Modeling Language: Superstructure*, Version 2.0, ptc/03-07-06, July 2003, [http://www.omg.org/cgi-bin/doc?ptc/2003-08-02.](http://www.omg.org/cgi-bin/doc?ptc/2003-08-02)

پانویس ها

<sup>3</sup> Superscript

<sup>4</sup> Subscript

- ]3[ نام خانوادگی، نام نویسندگان، عنوان پایان نامه، درجهاي كه پایاننامه براي دریافت آن نوشته شده است، نام دانشگاه، محل دانشگاه، شماره صفحهها، تاریخ انتشارر
- [ ۴ ] نام خانوادگی، نام مجری، عنوان طرح پژوهشی، شماره ثبت، نام كامل سفارش دهنده، محل انجام طرح، تاریخ انجام طرحر
- ]5[ نام خانوادگی، نام نویسندگان، **"**عنوان مقاله**"**، نام مجله یا كنفرانس، شماره دوره یا مجله، شماره صفحهها، محل چاپ مجله یا برگزاری كنفرانس، تاریخ انتشارر
- [6] Frankel, David S., *Model Driven Architecture: Applying MDA to Enterprise Computing*, OMG Press, Wiley Publishing, 2003.

<sup>1</sup> Header

<sup>2</sup> Footer